# **CZ Uživatelský manuál**

HD8155 HD8142 Twin C / HD8142 Twin CG HD8255+, HD8265+, HD8275+ Impulse T2/C / Impulse T2/C CG Impulse.265 T2/C, Impulse T2/C WiFi Mini HD265 Mini Combo SE Mini Combo Extra Mira, Mira 2 WiFi T60/T70

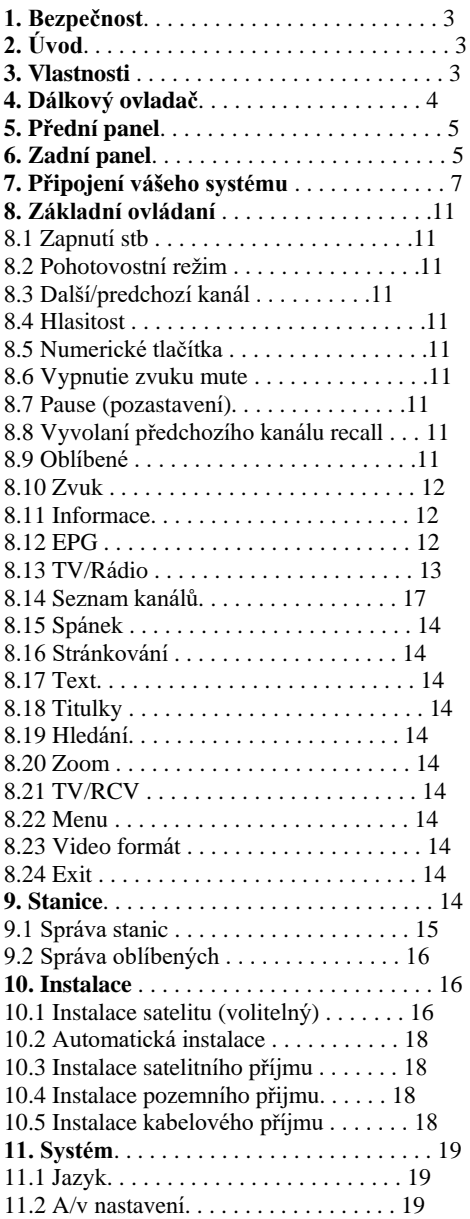

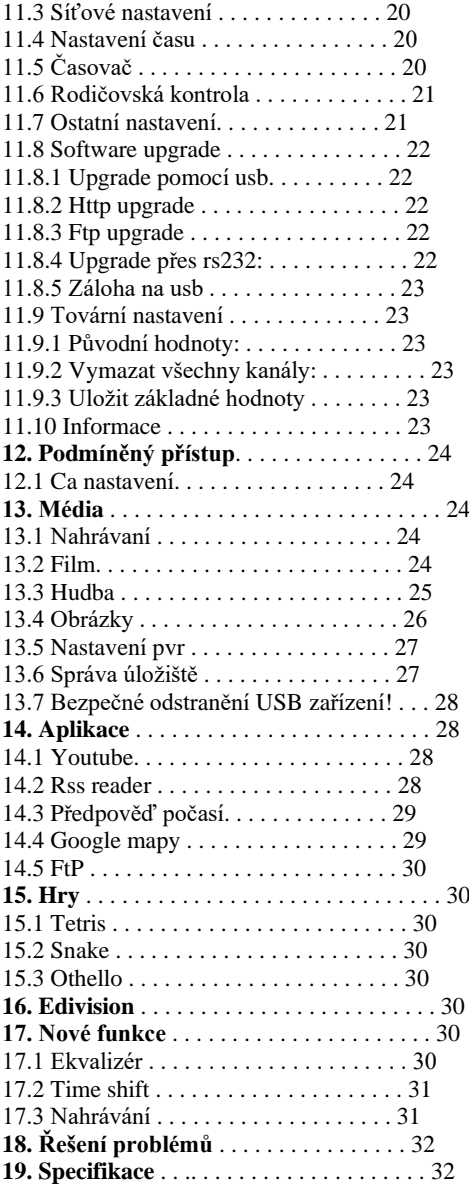

# **1. BEZPEČNOST**

Tento HD přijímač byl vyrobený, aby vyhověl mezinárodním bezpečnostním předpisům. Prosím přečtěte si pozorně následující bezpečnostní informace

### **HLAVNÍ NAPÁJENÍ:** Externí DC 12V Adaptér

**PŘETÍŽENÍ:** Nepřetěžujte síťovou zásuvku, prodlužovací kabel ani napájecí adaptér protože, to by mohlo způsobit požár nebo elektrický výboj.

**KAPALINY:** Zabraňte styku HD přijímače s jakoukoli kapalinou. Přístroj nesmí byť vystavený kapání, nebo stříkání kapalin a žádné předměty obsahující vodu, jako např. váza, nesmíte umisťovat na přístroj

**ČIŠTĚNÍ:** Před čištěním vypojte HD přijímač z elektrické sítě. Použijte měkký hadřík (bez rozpouštědel) pro oprášení HD přijímače.

**VENTILACE:** Otvory na horní straně HD přijímače musí byť vždy nezakryté pro volné proudění vzduchu jednotkou. Neumisťujte HD přijímač na čalouněný nábytek nebo na koberec. Nevystavujte HD přijímač přímému slunečnímu záření nebo ho neumisťujte blízko zdroje tepla. Na HD přijímači nenechávejte elektrické zařízení a příslušenství.

**PŘIPOJENÍ:** Nepoužívejte jiné připojení, než je doporučené, jinak můžete způsobit poškození HD přijímače.

**PŘIPOJENÍ K LNB SATELITNÍ PARABOLY:** Odpojte HD přijímač od hlavního napájení před připojováním nebo odpojováním se satelitní parabolou. ZANEDBANÍ MŮŽE VÉST TAKÉ K POŠKOZENÍ LNB.

PŘIPOJENÍ K TV: Odpojte HD přijímač od hlavního napájení před připojováním nebo odpojováním se satelitní parabolou. ZANEDBANÍ MŮŽE VÉST TAKÉ K POŠKOZENÍ TV..

**UZEMŇENÍ:** LNB kabel MUSÍ BÝT UZEMĚNÝ k systému uzemnění satelitní paraboly.

**UMÍSTĚNÍ:** Umístěte HD přijímač do vnitřního prostředí, kde nebude vystavený oslunění nebo dešti..

# **2. ÚVOD**

Děkujeme za zakoupení HD přijímače. Tento HD přijímač je plně kompatibilní s mezinárodními DVB standardy, a tak může přenášet digitální obraz, zvuk, informace a teletext přímo do vaší TV pomocí satelitního vysílaní. Nyní můžete pohodlně sledovat a přijímat digitálně přenášenou hudbu, správy, filmy a sport ze satelitního vysílání ve vašem domově nebo na pracovišti. Můžete využívat zajímavé hry vašeho HD přijímače. Stanice můžete hledat pomocí automatického nebo ručního vyhledávání. Podporuje DiSEqC 1.0, 1.2 a USALS, umožňuje polohovaní vaší antény na vybranou družici. Můžete uložit až 6000 TV a Rádio stanic a spravovat je jako oblíbené, zamknuté, mazat je, přesouvat a třídit. Menu je velmi jednoduché a podporuje mnoho jazyků. Všechny funkce mohou být ovládané pomocí dálkového ovladače a některé také i z čelního panelu přístroje. HD přijímač je jednoduchý na používaní a přizpůsobený pro budoucí použití. Buďte si vědomí, že nový software může změnit a doplnit funkce HD přijímače. Pokud máte problémy so správnou funkcí vašeho HD přijímače, obraťte se prosím na odpovídající kapitolu v této uživatelské příručce, kapitola Řešení problémů. Tato uživatelská příručka vám pomůže zjistit, jak správně používat přijímač.

### **3. VLASTNOSTI**

- Kompatibilita s MPEG-FULLY DVB-S / DVB-S2 (H.264) HD
- Paměť pro 6000 kanálů (TV a Rádio)
- Vícejazyčné menu
- Čas přepínání kanálů menší než 1 sekunda
- Úprava seznamu kanálů
- Seznam oblíbených kanálů
- Barevné menu na obrazovce (OSD)
- Funkce Full Picture In Graphic (PIG)
- Elektronický Programový Průvodce (EPG) pro hledání informací o kanálech
- Podpora titulků
- Podpora teletextu přes VBI a softwarové emulace
- Rodičovský zámek pro kanály a programy
- Přenos informací o programech a kanálech z přijímače do přijímače
- Zajímavé hry
- Dolby Digital Bit-Stream výstup přes HDMI
- $\bullet$  DiSEqC 1.0, 1.1, 1.2 a USALS
- HDMI FullHD (1080p) Video/Audio výstup
- $\bullet$  2x USB 2.0
- 4 LED Display pro informace o službách (volitelné)
- RTC (Real-Time-Clock)
- Time Shift
- Video nahrávání
- Nahrávání jednoho kanálu a Time Shifting kanálu (volitelné)
- Podpora 3G modemů

# **Obsah je uzamčen**

**Dokončete, prosím, proces objednávky.**

**Následně budete mít přístup k celému dokumentu.**

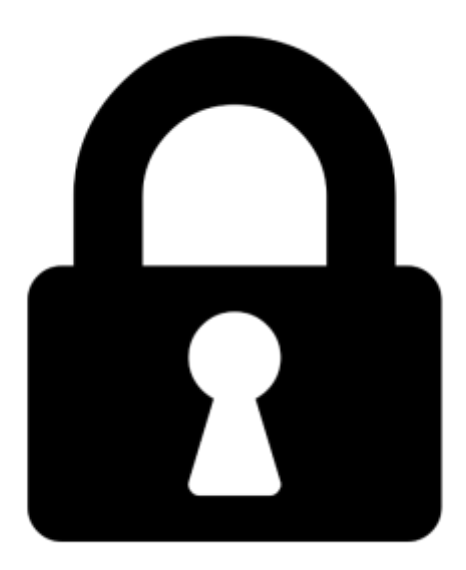

**Proč je dokument uzamčen? Nahněvat Vás rozhodně nechceme. Jsou k tomu dva hlavní důvody:**

1) Vytvořit a udržovat obsáhlou databázi návodů stojí nejen spoustu úsilí a času, ale i finanční prostředky. Dělali byste to Vy zadarmo? Ne\*. Zakoupením této služby obdržíte úplný návod a podpoříte provoz a rozvoj našich stránek. Třeba se Vám to bude ještě někdy hodit.

*\*) Možná zpočátku ano. Ale vězte, že dotovat to dlouhodobě nelze. A rozhodně na tom nezbohatneme.*

2) Pak jsou tady "roboti", kteří se přiživují na naší práci a "vysávají" výsledky našeho úsilí pro svůj prospěch. Tímto krokem se jim to snažíme překazit.

A pokud nemáte zájem, respektujeme to. Urgujte svého prodejce. A když neuspějete, rádi Vás uvidíme!